**NOMBRE: \_\_\_\_\_\_\_\_\_\_\_\_\_\_\_\_\_\_\_\_\_\_\_\_\_\_\_\_\_\_\_\_\_\_\_\_\_\_\_\_\_\_\_\_\_\_\_** 

#### **1.- Responde a las siguientes preguntas:**

- a) ¿Qué es hardware?
- b) ¿Qué es software?
- c) ¿Qué son los periféricos?
- d) Nombra tres periféricos de entrada, tres periféricos de salida y tres periféricos de entrada/salida.
- e) ¿Cuál es la unidad mínima de memoria?
- f) ¿Qué es un byte?
- g) ¿De qué forma se codifica la información en los ordenadores?
- h) ¿Qué funciones realiza el sistema operativo?
- i) ¿Qué son las ranuras de expansión? Pon algún ejemplo.

### **2.- Explica qué función desempeña cada uno de estos componentes de un ordenador.**

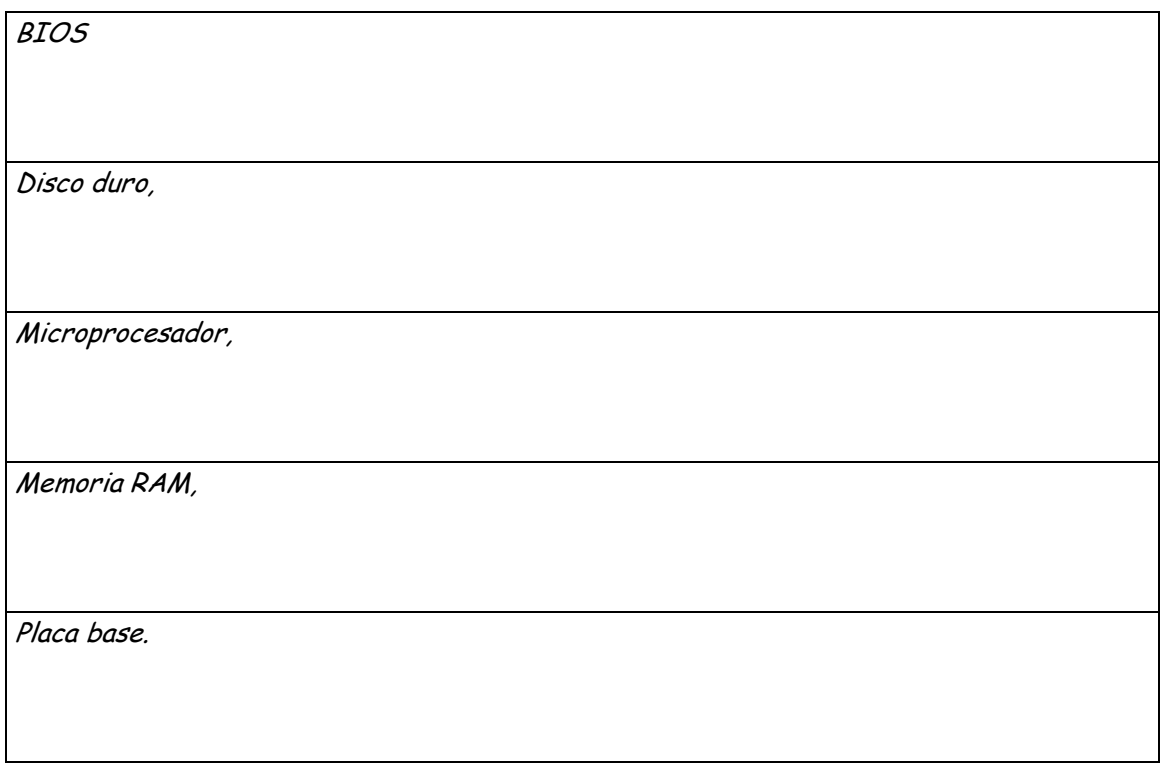

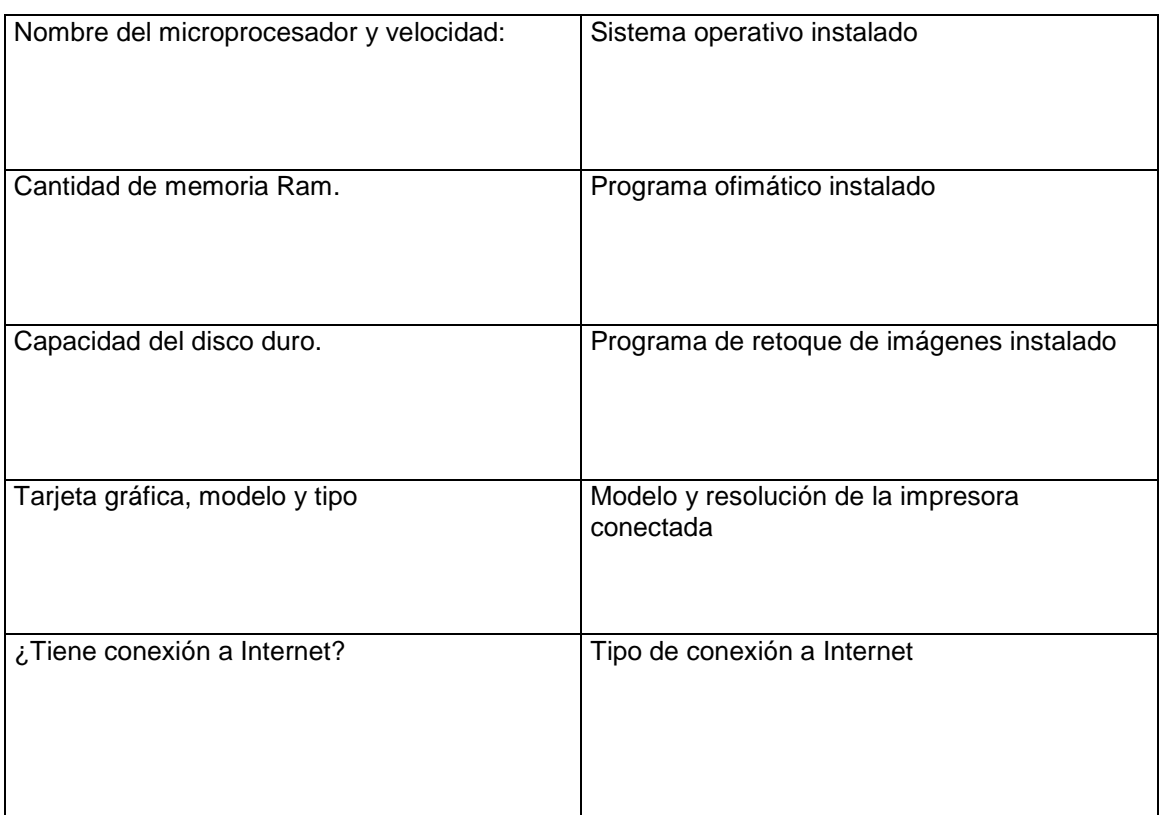

## **3.- Si dispones en tu casa de un ordenador responde a estas cuestiones:**

Añade otros datos que conozcas del hardware y explica el uso habitual que le das:

### **4.- Responde a estas cuestiones:**

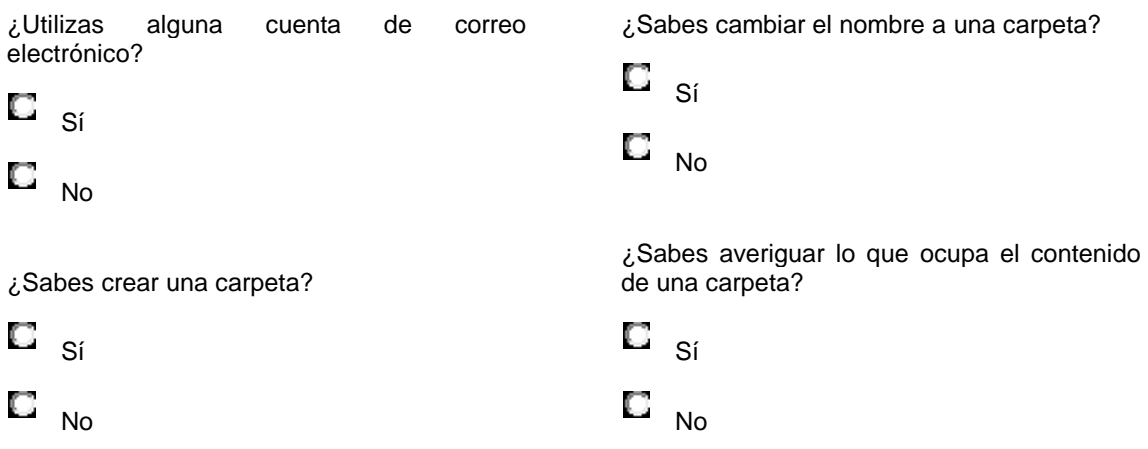

I.E.S. Monterroso Curso 2011/2012 Estepona

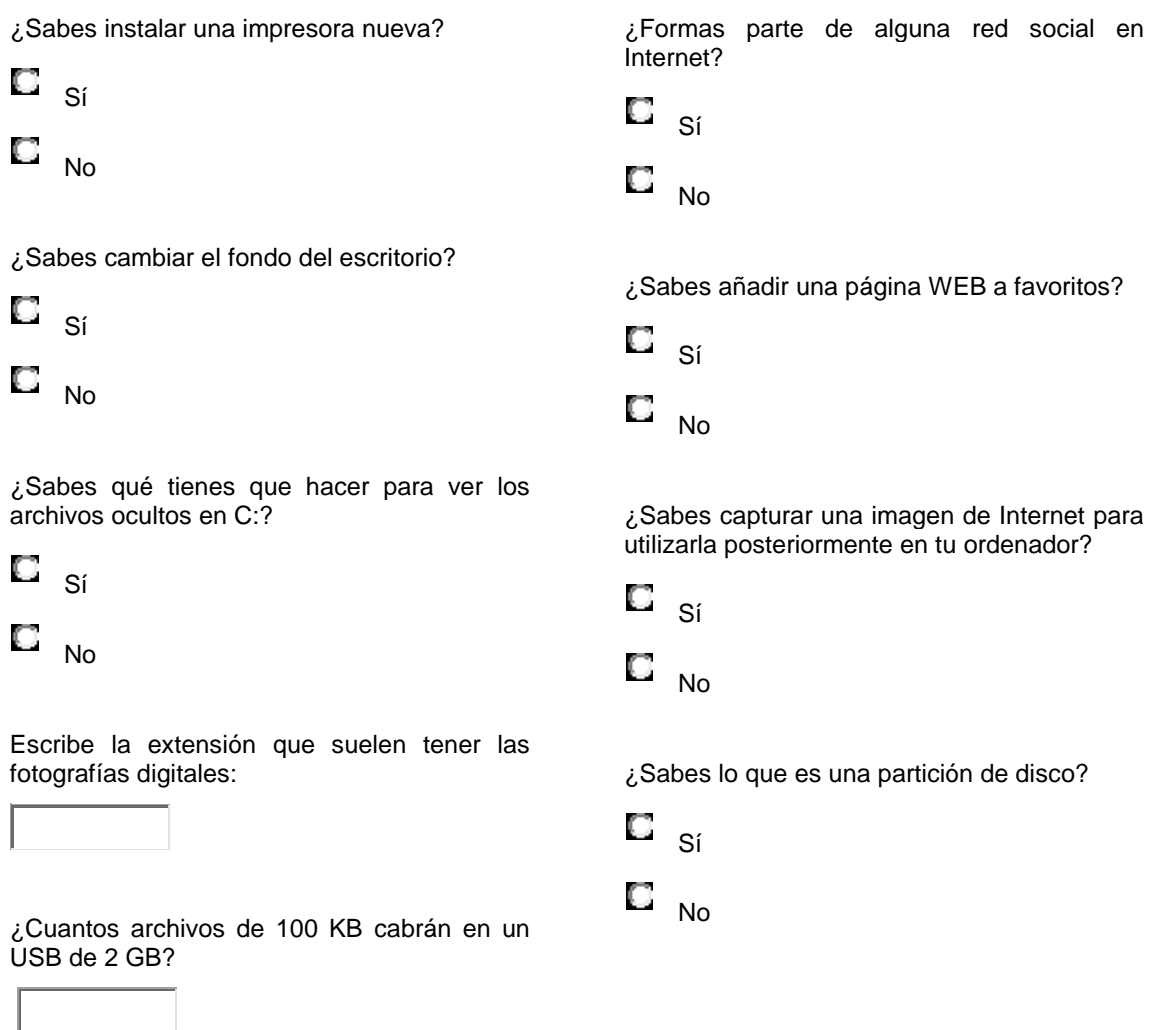

# **5.- Explica para que se utilizan las siguientes aplicaciones:**

• Word

- Paint
- Excel • MovieMaker
- Acces • FrontPage
- PowerPoint
- 
- Skype